## Easiest Way to get RSS Query?

Posted At : October 28, 2010 1:15 PM | Posted By : Steve Related Categories: ColdFusion

I was working with some RSS feeds recently and ran into a few challenges. The first was a "connection failure" error from one RSS feed - even though it loaded up correctly in the browser. Another one yielded the error "An error occured while Parsing an XML document. Content is not allowed in prolog." when I tried to parse the XML.

Fortunately, both of these problems turned out pretty easy to solve.

**Russ Michaels solved the "Connection failure" message** using an HTTPParam to indicate that the returned XML should not be compressed (apparently ColdFusion/Java can't handle that correctly).

Ben Nadel solved the XML parsing error with a regular expression to remove the BOM from the XML string.

I took both of these solutions and combined them with a little bit of code to transform the relevant XML into a ColdFusion recordset to make a UDF to get a query of items from an RSS feed URL.

Here is the code:

```
<cffunction name="getRSSItems" access="public" returntype="query" output="no" hint="Returns a query of items from an
RSS feed.">
  <cfargument name="source" type="string" required="yes">
  <cfset var CFHTTP = 0>
  <cfset var xData = 0>
  <cfset var axItems = 0>
  <cfset var cols = "title, description, pubDate, link, guid">
  <cfset var qItems = QueryNew(cols)>
  <cfset var ii = 0>
  <cfset var col = "">
  <cfhttp url="#arguments.source#">
     <cfhttpparam type="Header" name="Accept-Encoding" value="deflate;q=0">
  </cfhttp>
  <cfset xData = XmlParse( REReplace(cfhttp.FileContent, "^[^<]*", "", "ALL") )>
  <cfset axItems = xData.rss.channel.item>
  <cfset QueryAddRow(qItems,ArrayLen(axItems))>
  <cfloop index="ii" from="1" to="#ArrayLen(axItems)#">
     <cfloop list="#cols#" index="col">
        <cfif StructKeyExists(axItems[ii],col)>
           <cfset QuerySetCell(qItems,col,HTMLEditFormat(axItems[ii][col].XmlText),ii)>
        </cfif>
     </cfloop>
  </cfloop>
  <cfreturn qItems>
 cffunction>
```

Here is how to get a query of my blog entries on frameworks:

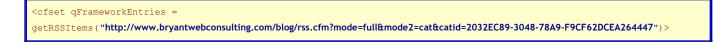

I have also submitted this to cflib.org.

It looks like cflib.org already has a few other RSS UDFs that are also worth checking out (alphabetical order).

- cfRssFeed: Can limit the number of results in the query.
- createRSSQuery: Returns a structure including meta data and a query of items.
- feedToQuery: Returns a structure including meta data and a query of items. Works with RSS, ATOM, or RDF feeds.
- TranslateRSSItems: Works in ColdFusion 5 and above.

I don't think any of these solve the issues I mentioned above, but their other features may make one of them just the solution that you are looking for.

In any event, this solved a lot of headaches for me so maybe it will for you. More importantly, maybe I will run across this next time I run into this problem - after I forget that I wrote this.